# JTAGjet-TMS-C2000

# Emulator for 2000 Family from Texas Instruments

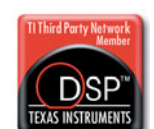

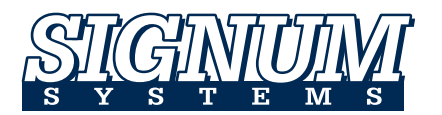

JTAGjet-C2000 is a small, palm-sized In-Circuit Debugger for the TMS320C2000 family of DSPs from Texas Instruments. It is equipped with USB 2.0 interface that runs in the High-Speed mode at 480 Mb/sec.

# Support for the entire C2000 Family

JTAGjet-C2000 supports the following C2000 DSP devices:

- TMS320C24x TMS320R28xx
	- TMS320F24x TMS320F28xx
- - TMS320LC240x TMS320F2801x, 28044
- 
- TMS320LF240x TMS320F2802x Piccolo™
- TMS320F2823x TMS320F2803x Piccolo™
	- TMS320F2833x TMS320F2833x Delfino™
- TMS320C28xx TMS320C2834x Delfino™
	-

# Compatible with Code Composer Studio

JTAGjet-C2000 is fully compatible with Code Composer Studio 3.x, 4.x and 5.x. It installs directly into the Code Composer Studio directories and becomes visible as JTAGjet Emulator in the CCS Setup utility and preconfigured with many C2000 targets. Setting up to work with JTAGjet is just as easy as setting up a TI emulator – just drag and drop the preconfigured target and emulator configuration and start Code Composer Studio.

# JTAG Chain Device Detection

For custom made boards with more than one device on the JTAG chain, JTAGjet can detect all devices on the chain which is necessary in order to properly configure the CCS debugger.

# Variable JTAG Clock

JTAGjet-C2000 supports variable JTAG clock. It defaults to 10 MHz, but may be set from 1 kHz (for slow FPGA prototypes or power saving devices) to 30 MHz to provide faster application downloads and quicker Flash programming.

# Auto-sensing JTAG voltage

JTAGjet-C2000 comes with a detachable, active JTAG probe to better accommodate long scan chains and various JTAG pinout standards and low voltages. The JTAG probe comes with 14 pin XDS510 & XDS560 compatible JTAG header and supports targets from 3V to 5V. A low voltage probe is available as option for targets with 1.8V in addition to the as fully **electrically isolated JTAG adapter** for noisy targets.

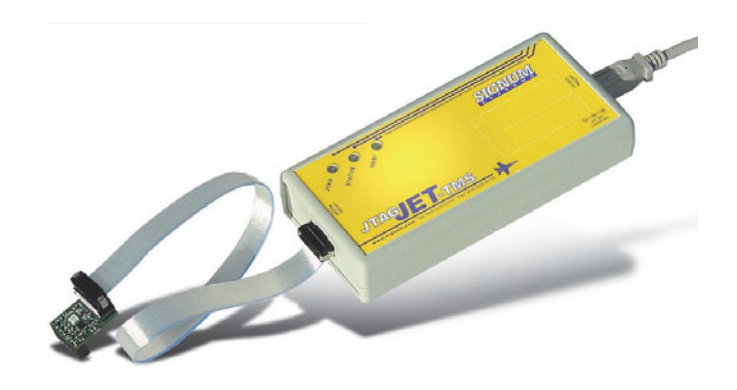

# Features

- Supports all Texas Instruments C2000 DSPs
- USB 2.0 high-speed port (480 Mbps) provides faster downloads
- Programmable JTAG clock from 1KHz to 30 MHz
- Powered by the USB port no external power adapters needed
- 3 LEDs provide status of target power, JTAG and host activity
- Supports Code Composer Studio 3.x, 4.x, 5.x
- Flash Programmer utility (does not need CCS)
- Change JTAG clock even when the CCS is running
- Detects and graphically shows all devices on the JTAG chain
- Graphically monitors all pins on the JTAG header
- Windows 7, XP and Vista compatible

# What's Included

- JTAGjet emulator with USB 2.0 cable
- cable fully electrically isolated JTAG probe (see separate datasheet)
- CD-ROM with CCS drivers & documentation
- Flasher-C2000 programming utility
- Optional PSU for isolated JTAG probe

# Ordering Information

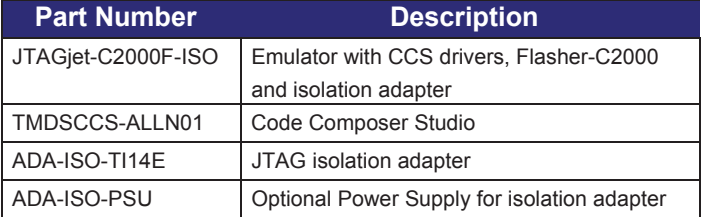

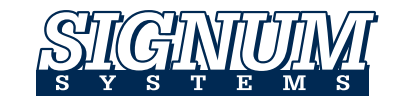

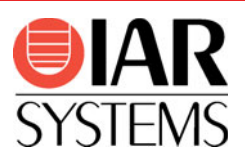

#### Embedded Tools GmbH (e) Fon: +49 251 98729-0

Fax: +49 251 98729-20 www.embedded-tools.de

# EMBEDDED

Willy-Brandt-Weg 33 48155 Münster

# Flasher-C2000

# Flash Programmer for C2000 Family

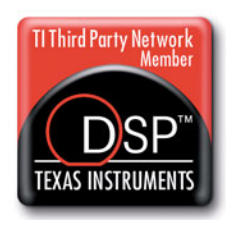

Flasher-C2000 is a software utility that enables Signum JTAGjet emulators to program the on-chip Flash memory of the Texas Instruments F2000 DSP devices. This utility works standalone and does not require the Code Composer Studio.

### Supported Devices

Flasher-C2000 supports all 2000 DSP devices with on-chip flash:

- 
- TMS320F240 TMS320F2809
- 
- TMS320F241 TMS320F2810/11/12
- TMS320F243 TMS320F28015/16
	- TMS320LF2401A TMS320F2802x
- - TMS320LF2402A TMS320F2803x
- TMS320LF2403A TMS320F28044
	- TMS320LF2406A TMS320F2823x
- TMS320LF2407A TMS320F2833x
	- TMS320F2801/02 Piccolo™
	- TMS320F2806 Delfino™
- TMS320F2808

# GUI Interface Mode

This mode displays a dialog box (pictured at right) that enables the user to select the DSP to be programmed and set all the programming parameters in a well designed and easy to understand format. This graphical interface is very similar to the one in CCStudio Flash Programmer plug-in, which practically eliminates any learning curve for the users who are already familiar with the Flash plug-in.

# Command Line Mode

**EMBEDDED** 

This mode of operation is ideal for any small or large production environment in which the operator uses a batch flash task to minimize human errors. The flash operation may be started by clicking on a shortcut or called from an automated test system. The creation of the batch file is very simple. Once a Flash operation is created and tested using the GUI all the necessary commands and arguments can be cut-and-pasted into a DOS batch file. No learning of command syntax is needed and any

command errors are totally eliminated.

With the command mode, a F/W or algorithm vendor is able to distribute flash images and algorithm updates to his customers safely and economically. The flash image and the unlock security passwords may be safely hidden in encrypted files and decrypted only while programming by the Flasher software.

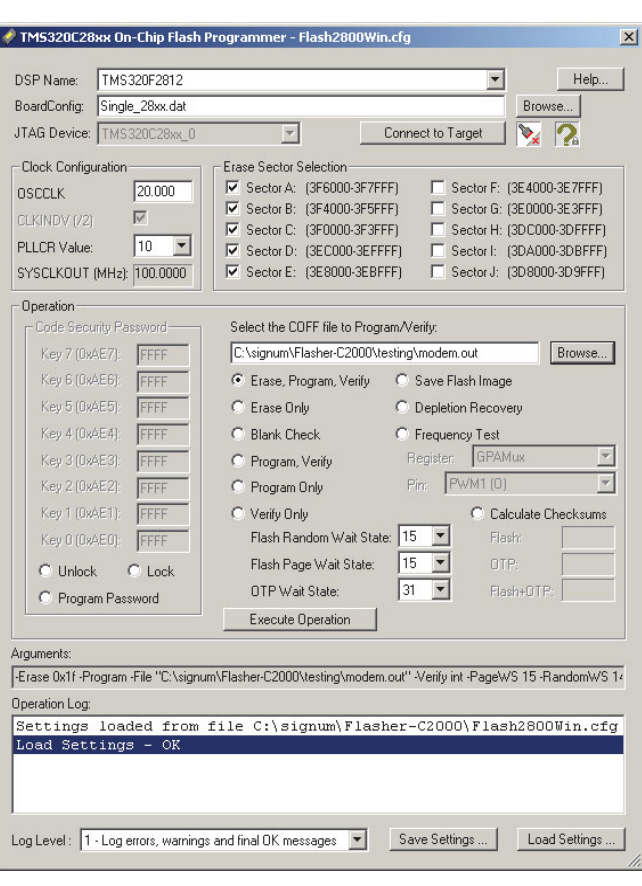

# Flasher-C2000 Features

- Programs on-chip Flash in all F24x, F240x and F28xxx devices using the JTAGjet emulator
- GUI and command driven interfaces
- No CCStudio installation required
- **Fast programming & erase algorithms**
- **Flash depletion recovery, blank check & save flash to file**
- Flash locking, unlocking & password programming
- Support for encrypted passwords and COFF files

# Ordering Information

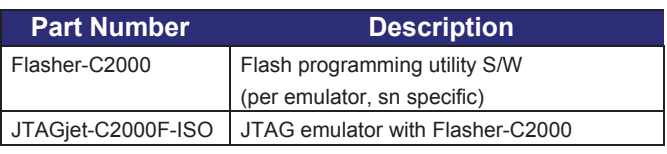

V19-2013

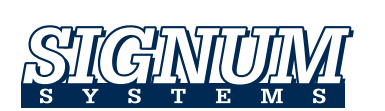

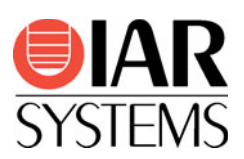

Embedded Tools GmbH (e) Fon: +49 251 98729-0 Willy-Brandt-Weg 33 48155 Münster

Fax: +49 251 98729-20 www.embedded-tools.de